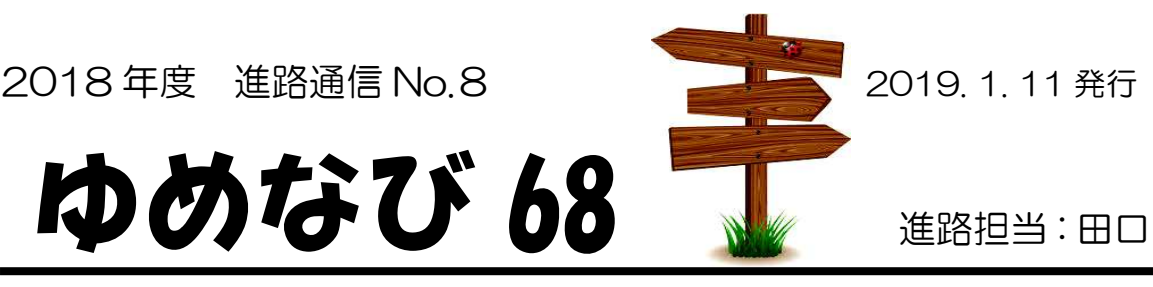

# 私立等の出願にむけて

水曜日の学活で説明があった通り、いよいよ私学等受験の書類を完成させる時 期になりました。来週中には願書を完成させてください。(振り込みも)

学校ごとに受験教科・面接の有無・必要な書類・出願方法・期間が違います。 必ず確認をしておいてください。

「私立高等学校入学志願書の記入について」のプリント(生徒配布のものを裏 面にのせています)をよく読んでもらって、願書を作成してください。

\*以下の内容も、必ず保護者の方にも読んでもらってください。

#### ① 出願までの手続きについて

- ・出願:一部の学校を除いて、1月 25 日(金)に一斉に出願します。 個人で勝手に出願しないでください。出願が早い学校や郵送のみの学校に については、担任から指示があります。
- •受験料の振り込み:受験校の最終決定後 (進路先との教育相談終了後)に 振り込みをしてください。(1 月 12日以降) WEB 登録のない学校は、振り込み証明書を願書に張り付けて、中学校に 提出してください。願書は出願時に返却します。

#### \*WEB 登録の必要な高校の場合

- ・マイページを開き、出願情報登録の確認・修正をしてください。
- ・受験校が変わった場合は、マイページにログインし、キャンセルボタン をクリックして、登録情報を消してください。
- ・学校によって違いますが、追手門学院・関西大倉・金光大阪・大阪青凌・ 雲雀丘高校は、1 月 12 日以降から受験料の振り込みができます。
- ・受験料の振り込みが終了した後に、願書・受験票を印刷して、中学校に 提出してください。願書は出願時に返却します。
- ・受験票は中学校で切り離して、後日返却します。受験日までなくさずに 保管しておいてください。

#### ② 願書など提出書類・封筒作成についての注意

- \*「私立高等学校入学志願書の記入について」のプリントをよく読んで 作成してください。
- ・鉛筆(シャープペン)で下書きして、担任の先生に提出し、チェックを受け た後、ペン書きをしてください。
- ・受験料を支払い、振込領収書も指定の場所に張り、保護者に印鑑を押して もらってください。
	- ★出願日の7日前(一斉出願の学校は1月18日)までには担任に提出でき るようにしてください。
- ・高校によっては、願書以外にも書類や封筒等を提出させる場合があります。 募集要項の説明をよく確かめた上、出願に必要な書類をそろえてください。 ★封筒に切手が必要な学校と要らない学校があります。
- ・受験用写真の追加については、早めに担任に申し出て下さい。 ★私立高校によっては、必要な写真の枚数が異なります。確認して下さい。

#### ③ 出願当日の注意(詳細は後日説明します)

- ・郵送出願のみの学校は担任の指示に従って、郵送してください。 (京都女子・立命館・洛南・京都外大西・東山・甲南・立命館守山など)
- ・WEB 出願のみの学校は担任の指示に従って、WEB 出願してください・ (西大和学園など)
- ・上記の学校以外は、高校へ行き、窓口に出願します。
- ・公共交通機関またはスクールバスを利用して出願します。 \*市内の学校でも自転車は使用しない。
	- \*追手門学院・関西大倉・早稲田摂陵・大阪青凌はスクールバスで行きます。 スクールバスの時間は後日連絡します。
	- \*公共交通機関を利用する学校を受験する人は、ルート確認をしておいてく ださい。ただし、複数の人が受験する場合は、同じルートで行きます。
- ・出願が終われば、すぐに全員そろって西中学校に戻り、事務室窓口で 受験番号を伝えてください。
- ・受験票は受験日まで保管してください。なくさないようにしましょう。 ★願書受け付けや交通機関の遅延で帰りが遅くなる場合は、 必ず西中学校に電話してください。(072-622-2658)

# 私立高等学校入学志願書の記入について

2019.1.11

## 1. 記入にあたって(注意点も含む)

①まず説明書などをよく読む。

- ア.願書用紙を確認する。 高校によっては専願・併願(就では推薦・一般という分け方や、更に一般の中を専願と掛願に分ける時もある)や 学科・コースで用紙の異なる場合もある。
- イ.高校によって記入の形式が異なるので、どこに何を記入するのかなど、書く前 によく確かめる。
- ウ.「太線の枠内のみ記入」などといった注意をよく確かめる。
- エ.わからない所があれば、自分勝手な解釈で書かないで、先生や保護者に確かめる。

②文字はきちんとわかりやすく記入すること。

- ア.極端なクセ字やマル文字はダメ。
- イ. 正式に書く時には、できれば細いめの黒色のペン書きが良い。 ★ボールペンの場合は字がとぎれたり、かすれたりしないように! ☆ペン書きの時、フリクションなどの消せるペンは使用しないこと ★コンピュータ処理のため、鉛筆書きになっている高校もあるので注意!
- ウ.書き間違えのないように、まず鉛筆で薄く下書きをして、ペンで上からなぞり、 書いた字が乾いてから消しゴムを使って丁寧に消す。
- エ.ペンで書いた時に書き間違えた場合の修正は、まず担任の先生に相談をする。 (通常は、間違えた字を2本線で消し、訂正印を上から押した後、正しい字をす ぐ上に書く。白色等の修正液は使わないように!)
- ③印鑑は薄くならないように鮮明に押すこと。(認め印でよい) ★シャチハタ等のスタンプ式印ではなく、朱肉を使う印を使用すること!

④次の点に特に注意すること。

- ア.願書の日付は、出願日と同じ日にする。 ★出願日は担任の先生から指示があります。大多数の人は1月25日の予定で すが、出願締切日が遅い高校や、一人で2校以上受験する場合は、違う日付に なることがあります。
- イ.卒業見込み年月日は、平成31年3月(14日または31日)です。 ★願書に「平成」となければ、西暦(2019年)でもよいです。
- ウ. 現住所の〇丁目の部分は、原則 漢数字で記入すること。(その他は算用数字)
- エ.写真欄には受験用の写真を願書のサイズにあわせてしっかりとのり付けする。 ★はる前に写真の裏に『茨木市立西中学校 氏名 』を記入しておく。

オ.一番下に書いてある(ほとんどの高校の場合)学校名・学校長名・印の欄は中学 校側で記入し、印を押しますので、何も書かないでください。(卒業見込み欄や 受験票等の欄の学校名は記入して下さい。その場合、2段に分かれてもいいの ですが、大阪府茨木市立西中学校というように、「大阪府」から記入して下さい。)

## 2.記入の手順(下書きから完成まで)

- ①担任から記入練習用紙を受け取る
- ②願書の記入の仕方について説明を受ける。
- ③願書の記入例をもとに練習用紙に記入する。
- ④自分の願書に鉛筆で下書きする。

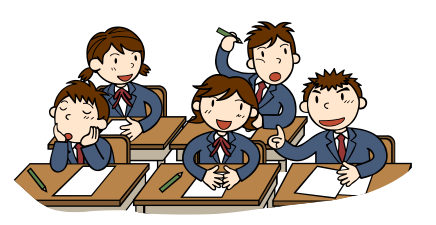

- ⑤下書きした願書を担任の先生に提出しチェックを受ける。(不備があれば訂正する)
- ⑥チェックを受けた後、保護者に見てもらった上で、ペン書きする。(写真も貼る) ☆ペン書きの時、フリクションなどの消せるペンは使用しないこと ★受験料が銀行や郵便振込の場合は、その領収書も指定の場所に張る
- ⑦保護者に印鑑を押してもらう。
- ⑧願書を担任に提出し、最終チェックを受ける。
- ★出願日の7日前(1月18日)までには担任に提出できるようにしてください。
- ⑨完成した願書は、出願日の当日までに担任の先生にて保管し、出願当日に手渡しし ます。
- ⑩Wedによる出願登録をしている学校については、受験料支払い後、願書をプリント アウトしたものを中学校に提出してください。\*受験票も切り離さず提出 受験番号を確認後、返却します。しっかり保管しておいてください。

### 3.その他の注意点

- ①高校によっては、願書以外にも書類や封筒等を提出させる場合があります。募集要 項の説明をよく確かめた上、出願に必要な書類はすべて担任に提出すること。
- ②合格通知用の封筒のある高校では、切手を貼るとともに、自分の住所は確実に届く ように記入すること。
- ③願書の記入箇所は、受験票や受験料の領収書の部分などにもあるので、記入もれの ないように気をつけること。
- ④受験料の支払い方法は高校によって異なります。出願以前に金融機関を通じて払い 込み、その領収書を願書にのり付けをして出願する高校が多くなりましたが、この 場合は領収書を貼っておかないと、たとえ受験料を現金で持参しても願書を受け付 けてもらえないので、早めに金融機関を通じて払い込んでおいて下さい。

尚、出願の際に、現金を持参して直接支払う高校については、出願当日に受験料 を忘れないように持参して下さい。(前もって担任に提出する必要はありません)

- ⑤受験用写真の追加については、早めに担任に申し出て下さい。
	- ★私立高校によっては、必要な写真の枚数が異なります。よく確認して下さい。